Marcin WYSKWARSKI Politechnika Śląska Wydział Organizacji i Zarządzania marcin.wyskwarski@polsl.pl

## **WIZUALIZACJA DANYCH W ORGANIZACJI GOSPODARCZEJ**

**Streszczenie.** W artykule zwrócono uwagę na znaczenie informacji oraz wizualizacji danych w organizacji gospodarczej. W punkcie drugim przedstawiono znaczenie informacji w procesie podejmowania decyzji, a także podstawowe informacje na temat Business Intelligence oraz Big Data. Punkt trzeci poświęcono zagadnieniu wizualizacji danych. Przedstawiono istotę wizualizacji, jej rolę w procesie prezentacji danych, a także wybrane sposoby wizualizacji danych w organizacji.

**Słowa kluczowe:** wizualizacja danych, informacje, organizacja gospodarcza.

# DATA VISUALIZATION IN ECONOMIC ORGANIZATION

**Summary.** The article contains the focus on meaning of pieces of information in economic organization. The second part contains the approach of decision making in order to importance of pieces of information. It also contains the pieces of information about Business Intelligence and Big Data. Third part is based on data visualization, which contains essence of virtualization, its role in presentation of data and chosen ways of virtualization of data in organization.

**Keywords:** data visualization, information, economic organization.

## **1. Wstęp**

Organizacje gospodarcze funkcjonują w coraz trudniejszych warunkach, w których otaczająca rzeczywistość staje się coraz bardziej złożona, dynamiczna oraz coraz mniej przewidywalna. Jednym z warunków funkcjonowania jest konieczność podejmowania w krótkim czasie racjonalnych i trafnych decyzji. Wymaga to odpowiednich informacji i wiedzy dotyczącej istotnych obszarów przedsiębiorstw oraz jego otoczenia.

Przyrastające w dużym tempie ogromne ilości źródeł danych, fakt działania w erze liczb, w której prawie wszystko może podlegać mierzeniu i liczeniu, oraz niewystarczające zasoby czasowe sprawiają, że znaczenia nabierają wszelkie metody prezentacji i wizualizacji danych. Metody te pozwalają zrozumieć duże ilości danych oraz dostrzec ich najważniejsze aspekty, skrócić czas niezbędny na ich interpretację oraz skupić uwagę odbiorców na najistotniejszym w danym momencie aspekcie.

Celem artykułu było wskazanie znaczenia wizualizacji w procesie podejmowania decyzji w organizacji gospodarczej. Stosownie do przyjętego celu podporządkowano strukturę pracy. W punkcie drugim przedstawiono znaczenie informacji w procesie podejmowania decyzji, a także podstawowe informacje na temat Business Intelligence oraz Big Data. Punkt trzeci poświęcono zagadnieniu wizualizacji danych. Przedstawiono istotę wizualizacji oraz jej rolę w procesie prezentacji danych, a także wybrane sposoby wizualizacji danych w organizacji.

### **2. Informacje – istotny zasób organizacji gospodarczej**

Współczesne dynamicznie zmieniające sie otoczenie gospodarcze sprawia, że informacja to jeden z najcenniejszych zasobów organizacji [\[1,](#page-11-0) [21\]](#page-12-0). Stanowi ona podstawę podejmowania decyzji, umożliwia dostosowywanie się do nieustannie zmieniających się warunków funkcjonowania. Dzięki niej organizacja może dostrzegać pojawiające się problemy i szukać ich rozwiązania, może zauważać pojawiające się szanse i dążyć do ich wykorzystania.

#### **2.1. Znaczenie informacji w procesie podejmowania decyzji**

Skuteczność oraz efektywność podejmowanych w organizacji decyzji zależy od różnych czynników. Jednym z nich jest posiadanie odpowiednich informacji. Współczesne organizacje funkcjonują w warunkach niepewności, niejednoznaczności i ryzyka. W obliczu niepewności i/lub niejednoznaczności powstają potrzeby informacyjne osób podejmujących decyzje. Wśród przyczyn powstawiania potrzeb informacyjnych wymienia się [[1\]](#page-11-0):

- **–** charakter oraz przebieg realizowanych działań,
- **–** konieczność podejmowania decyzji,
- **–** miejsce w hierarchii organizacyjnej,
- **–** ocenę i wybór rozwiązań,
- **–** szukanie nowych rozwiązań.

Według J. Unload informacja może w istotny sposób zmniejszyć niepewność w procesie podejmowania decyzji, jeżeli spełnia następujące warunki [\[19\]](#page-12-1):

**–** adekwatność – informacja musi wiernie odzwierciedlać zdarzenia i stany oraz wszelkie ich aspekty, które są istotne w danej sytuacji decyzyjnej, powinna być przydatna w procesie podejmowania decyzji; informacja musi również mieć odpowiedni stopień szczegółowości,

- **–** prawdziwość informacja musi być prawdziwa; nieprawdziwe (błędne) informacje mogą powstać w wyniku błędnego ich deszyfrowania, błędów popełnianych podczas przetwarzania lub/i interpretacji danych, a także w wyniku celowego działania polegającego na fałszowaniu informacji,
- **–** aktualność należy dążyć do skracania czasu, jaki mija od zaistnienia zdarzenia opisywanego przez daną informację; informacja powinna być pozyskana w możliwie najkrótszym czasie, gdyż dla decydenta istotny jest czas, jaki upływa pomiędzy zidentyfikowaniem problemu decyzyjnego a momentem podjęcia decyzji.

Osoby podejmujące decyzje oczekują informacji mającej określone cechy, dostarczonej w określonym czasie i miejscu, gdyż wpływa to istotnie na trafność ich decyzji. Biorąc pod uwagę znaczenie informacji w procesie podejmowania decyzji, ważne jest, aby były one [[7\]](#page-11-1):

- **–** dokładne wiarygodnie odzwierciedlały rzeczywistość, były zbieżne ze stanem faktycznym; im dokładniejsza jest informacja, tym bardziej można na niej polegać w podejmowaniu decyzji, wzrost dokładności informacji podnosi jej jakość,
- **–** istotne dostosowane do poziomu oraz funkcji kierowania, im wyższy jest poziom zarządzania, tym informacja powinna być bardziej zagregowana, syntetyczna, mająca szeroki zakres tematyczny, natomiast na niższych poziomach powinna być bardziej szczegółowa i zawężona tematycznie,
- **–** o odpowiednim przedziale czasu dostarczone w terminie umożliwiającym podjęcie właściwej decyzji,
- oryginalne informacje nie powinny się dublować, powinno się unikać ich redundancji, gdyż wzrasta przez to koszt oraz czas pozyskania potrzebnych informacji,
- czytelne informacje powinny być zaprezentowane w formie dogodnej dla odbiorcy.

## **2.2. Od danych do informacji**

W zależności od branży, profilu prowadzonej działalności (handlowa, usługowa, produkcyjna), wielkości przedsiębiorstwa, potrzeb wynikających z bieżącego funkcjonowania i zarządzania organizacje gospodarcze mogą korzystać z różnego rodzaju oprogramowania, np. programy finansowo-księgowe, magazynowe, produkcyjne, CRM, MRP, ERP. Oprogramowanie to stanowi cenne źródło danych, które można poddać analizie w celu uzyskania niezbędnych informacji. Analiza danych wraz z prezentacją uzyskanych wyników wykonywana jest najczęściej przy wykorzystaniu techniki komputerowej. Analiza danych może być przeprowadzana w ramach stosowanego w bieżącej działalności oprogramowania (np. FK, CRM, ERP itd.), w postaci definiowanych na bieżąco lub wcześniej raportów i podsumowań (np. raport sprzedaży według produktu), a także z zastosowaniem zewnętrznych rozwiązań, takich jak m.in. arkusze kalkulacyjne, pakiety statystyczne, oprogramowanie Tableau, Google Charts czy też języki programowania R i Processing.

Często stosowaną klasą oprogramowania, pozwalającą wykorzystać gromadzone przez organizacje dane, są systemy klasy Business Intelligence (BI), które J. Kisielnicki definiuje jako szeroką kategorię aplikacji i technologii, zbierania, gromadzenia, analizy i dostarczania danych [\[9\]](#page-11-2). Systemy klasy BI mogą się składać z następujących komponentów [\[13\]](#page-12-2):

- **–** narzędzia do ekstrakcji i przesyłania danych (Extraction Transformation and Loading ETL) – są odpowiedzialne za transfer danych, np. z systemów transakcyjnych, systemów MRP II czy ERP do hurtowni danych,
- **–** hurtownia danych jest miejscem przechowywania tematycznie zagregowanych danych,
- **–** narzędzia analityczne umożliwiają dostęp, analizowanie i dzielenie się informacjami, które są przechowywane w hurtowni danych; przetwarzanie analityczne wykonuje się za pomocą narzędzi OLAP oraz narzędzi do eksploracji danych (data mining),
- **–** warstwa prezentacji wszelkiego rodzaju aplikacje zawierające graficzne i multimedialne interfejsy mające za zadanie przekazywanie użytkownikom informacji w wygodnej i przystępnej postaci.

Konsekwencją coraz częstszego używania technologii informatycznych w codziennym funkcjonowaniu społeczeństw oraz organizacji jest powstawanie coraz większych zbiorów danych. Według badań przedstawionych w 2015 roku czas potrzebny do wytworzenia ok. 5 eksabajtów danych (EB, 10<sup>18</sup> bajtów) – wielkość danych, które ludzkość tworzyła od momentu powstania cywilizacji do 2003 roku – skrócił się do dwóch dni [[2\]](#page-11-3). Według Sagiroglu i Sinanc do 2012 roku wielkość danych powiększyła się do ok. 2,72 zetabajtów (ZB,  $10^{21}$  bajtów) i w najbliższym czasie wielkość ta będzie się podwajać co dwa lata [\[16\]](#page-12-3).

W chwili pojawienia się dużych zbiorów danych (określanych mianem Big Data) systemy klasy Business Intelligence okazały się niewystarczające. W momencie powstawania zbiorów danych o dużych wolumenach pojawiła się konieczność zmiany i dostosowania wykorzystywanych dotychczas narzędzi przechowywania oraz analizy danych, zaistniała potrzeba zastosowania nowych technologii oraz architektur dostosowanych do nowych warunków [\[8,](#page-11-4) [11\]](#page-11-5). Według W. Fan i A. Bifet Big Data to duże i złożone zbiory danych, którymi nie można zarządzać, korzystając z obecnych metod eksploracji i narzędzi programowych [[5\]](#page-11-6).

Dane wchodzące w skład zbiorów Big Data mają różny format i pochodzą z różnych wewnętrzych i zewnętrznych, często nieskorelowanych źródeł, takich jak: systemy informatyczne przedsiębiorstw (np. systemy ERP, CRM), generowane dokumenty, fora internetowe, portale społecznościowe, czujniki, systemy monitoringu itd. Dane pochodzące ze źródeł wewnetrznych są najczęściej traktowane jako dane strukturalne pochodzące z realacyjnych baz danych. Poniważ mają one ściśle ustaloną strukturę (najcześciej w postaci realcyjnych baz danych), poddają się łatwo analizie i interprestacji. Według B. Marr stanowią one od 5% do 10% całości danych dostępnych w ramach wszystkich źródeł. Dane pochodzące z zewnętrznych źródeł można podzielić na dane semistrukturalne (satanowią od 5% do 10% całości danych; brak określonego schematu ich przechowywania) oraz niestrukturalne (satanowią ok. 80% całości danych; obowiązuje je ustalony standard składowania i wymiany pomiędzy heterogonicznymi systemami, np. język XML) [\[10\]](#page-11-7). Dane niestrukturalne są to wszelkiego rodzaju dokumenty w postaci tekstowej, multimedialnej, dane sensoryczne, dane geolokacyjne, dane pochodzące z portali społecznościowych.

W 2001 roku L. Doug scharakteryzował zbiory Big Data przez wymienienie ich charakterystycznych cech, tzw. 3V:

- **–** *volume* (objętość) zbiory charakteryzują się dużą dynamiką przyrostu danych, wymuszającą stosowanie nowych technologii bazodanowych,
- **–** *variety* (różnorodność) dane pochodzą z wielu źródeł, często występują w różnych formatach, są zapisywane z wykorzystaniem różnych modeli i wyrażane w dowolnej formie (tekstowo, liczbowo, obrazowo dźwiękowo),
- **–** *velocity* (prędkość) opisuje dynamikę i szybkość aktualizacji przetwarzanych danych; przepływ danych podlega okresowym cyklom i trendom.

W kolejnych, nowszych definicjach zbiorów Big Data wymieniane są również dodatkowe cechy np. *value* (wartość), *veracity* (wiarygodność) [[20\]](#page-12-4).

### **3. Wizualizacja danych w organizacji**

W świetle badań, które przeprowadził G. Miller w 1956 roku – psycholog z Harvardu – szczególnego znaczenia nabiera wizualizacja przeanalizowanych danych. Uzyskane w wyniku analizy informacje powinny być przedstawiane w czytelnej, dogodnej dla użytkownika formie. G. Miller odkrył, że zdolność ludzi do przetwarzania informacji, manipulowania nimi oraz wykorzystywania ich do rozwiązywania problemów i podejmowania decyzji jest ograniczona pojemnością ludzkiej pamięci krótkotrwałej. Według szacunków Millera ludzie są w stanie zapamiętać w danej chwili 7 ± 2 elementów informacji. Liczba ta w zależności od informacji do zapamiętania (dźwięk, smak, obraz, liczba) waha się więc pomiędzy 5 a 9 [[12,](#page-11-8) [14\]](#page-12-5). Co ciekawe, porcja informacji do zapamiętania nie ma większego znaczenia. Taką samą przestrzeń w pamięci zajmuje litera, cyfra, liczba, słowo. Dlatego odpowiednia wizualizacja danych może istotnie poprawić percepcję informacji przez ludzi, co w konsekwencji prowadzi do skrócenia czasu niezbędnego na jej pozyskanie z systemów informatycznych [\[1\]](#page-11-0).

Prezentacja informacji zagregowanej, np. w postaci tabeli, wykresu lub pulpitu menedżerskiego, pozwala w krótkim czasie zapoznać się z ważnymi dla menedżera informacjami i ocenić bieżącą sytuację przedsiębiorstwa. W razie potrzeby np. po zauważeniu niekorzystnej wartości określonego wskaźnika menedżer może sprawdzić przyczyny takiej sytuacji, zapoznając się z informacjami szczegółowymi, które posłużyły do obliczenia wskaźnika.

#### **3.1. Istota wizualizacji**

Jak pisze H. Dudycz, w obecnych czasach problemem przestaje być brak informacji, a zaczyna być jej nadmiar. Duża liczba dostępnych informacji sprawia, że menedżerowie mogą mieć problem z dotarciem do informacji, które w danej sytuacji decyzyjnej są rzeczywiście istotne. Znaczenia nabiera więc odpowiedni sposób prezentacji informacji. Coraz częściej menedżerowie mogą korzystać z aplikacji, w których ekran spełnia funkcję dynamicznie aktualizowanego opracowania przygotowanego z zastosowaniem różnych graficznych metod prezentacji. Za jego pomocą menedżerowie mogą przeprowadzać analizę danych na dowolnym poziomie szczegółowości [[4](#page-11-9)]. Dzięki wizualizacji danych mogą oni wychwycić problemy, które mogły pozostać niewykryte przy wykorzystaniu standardowych metod analizy [\[18\]](#page-12-6).

Według W. Schroeder i B. Lorensen wizualizacja to przetwarzanie złożonych struktur danych na czytelną dla człowieka postać z zastosowaniem elementów graficznych. Można ją rozumieć jako dziedzinę zajmującą się mechanizmami tworzenia graficznej prezentacji dla dowolnych adresatów za pomocą różnorakich środków technicznych oraz mechanizmami umożliwiającymi właściwą interpretację, prezentację tych obrazów przez człowieka [\[6\]](#page-11-10).

Wizualizacja danych to informacja w formie obrazu, która przekazuje treść za pomocą barw, kształtów, linii, układu i hierarchii. Jak pisze M. Paradowski, jeden obraz w ułamku sekundy może przekazać bardzo złożony, nielinearny komunikat. Przekazanie tej samej treści za pomocą słów może natomiast zająć wiele godzin lub zadrukowanych stron. Obraz ma szczególnie dużą wartość, gdy sprawia, że dostrzeżone zostaje coś, czego się wcześniej nie spodziewano. Wizualizacja wiąże techniczne umiejętność obróbki, analizy oraz interpretacji często ogromnych ilości nieuporządkowanych danych z zasadami estetyki, innowacyjnym wzornictwem i interakcją [[15\]](#page-12-7).

McCormik wraz ze współautorami określili wizualizację jako dziedzinę, która przez zamianę danych liczbowych i tekstowych na geometryczne umożliwia obserwowanie wszelkiego rodzaju obliczeń i symulacji. To dziedzina zajmująca się mechanizmami tworzenia prezentacji za pomocą różnorodnych środków (w szczególności środków informatycznych) oraz mechanizmami zapewniającymi odbiór danej prezentacji przez człowieka. Obejmuje ona m.in. grafikę komputerową, przetwarzanie znaków, badania dotyczące interfejsu użytkownika [[6\]](#page-11-10).

Wśród czynników, które przyczyniły się do wzrostu popularności, roli i znaczenia wizualizacji, wymienia się m.in. [\[15\]](#page-12-7):

- **–** fakt funkcjonowania w erze liczb, w której niemal wszystko może podlegać mierzeniu i liczeniu,
- **–** przyrastające w tempie wykładniczym ogromne ilości bogatych źródeł danych,
- **–** rozwój technik informacyjnych nieustanny rozwój Internetu, który umożliwia zbieranie zbiorów informacji i dzielenie się nimi; pojawienie się licznych wyspecjalizowanych narzędzi wyposażonych w intuicyjny interfejs, przeznaczonych do pobierania i analizy danych oraz prezentacji wyników; postęp techniczny w dziedzinie środków masowego przekazu; wykładniczy wzrost mocy obliczeniowej i pojemności pamięci komputerów,
- **–** rozpowszechnienie technik analitycznych i umiejętności interdyscyplinarnych,
- **–** rosnąca rola estetyki coraz chętniejsze wykorzystywanie przez media atrakcyjnego przekazu wizualnego.

### **3.2. Rola wizualizacji**

Wizualna reprezentacja danych ułatwia interpretację złożonych, dużych zbiorów danych, a przez prezentację informacji w atrakcyjnej, innowacyjnej formie ułatwia zapamiętywanie informacji, przyciąga uwagę i podtrzymuje zaangażowanie odbiorcy. Wizualizacje mogą być stosowane do analizy danych, wsparcia procesów decyzyjnych, odkrywania i śledzenia bieżących trendów społecznych oraz kulturowych. Wizualizacja dzięki syntezie, integracji i koncentracji informacji, przy równoczesnej redukcji jej pozornej kompleksowości, służy skondensowanemu przekazowi, przewyższając przy tym przekaz tekstowy. Jest stosowana w celu ułatwienia rozumienia treści, równoległego i/lub symultanicznego przetwarzania informacji, uwypuklenia zawartych w danych istotnych właściwości i szczegółów (takich jak zależności, reguły, trendy, prawidłowości, struktury, symetrie, podobieństwa, różnice między danymi i anomalie), które trudno byłoby wykryć, stosując wyłącznie metody czysto analityczne [\[15\]](#page-12-7).

Według H. Dudycz zastosowanie wizualizacji do prezentacji danych ekonomicznych pozwala [[3\]](#page-11-11):

- **–** wyjaśnić problem przedstawienie trendów, procedur, relacji, prezentacja danych numerycznych i nienumerycznych,
- **–** uprościć opis zastąpienie skomplikowanego, długiego opisu w formie tekstu odnoszącego się do przedsiębiorstwa, zjawiska, procesu,
- **–** podkreślić istotny element zwrócenie uwagi na szczególnie ważne dane,
- **–** przeprowadzić syntezę danych wskazanie najistotniejszych elementów danych,
- **–** zwrócić uwagę na dane skupienie uwagi odbiorcy na prezentowanym zagadnieniu,

**–** wywrzeć wrażenie – wzbudzić u odbiorcy przekonanie o autentyczności i precyzji przedstawianej prezentacji danych.

Wizualizacja danych może być stosowana do następujących celów [[15\]](#page-12-7):

- **–** prezentacji informacji w formie graficznej pomaga zrozumieć duże liczby danych oraz dostrzec ich najważniejsze aspekty,
- **–** weryfikacji i potwierdzenia hipotez ich testowanie, sprawdzanie przedziałów ufności, poziomów istotności itd.
- **–** analizy i eksploracji posiadanych danych umożliwia zasugerowanie wartych do przetestowania hipotez odnoszących się do przyczyn zaobserwowanych zjawisk, wybór właściwych narzędzi i technik, ocenę założeń do wnioskowania statystycznego w celu lepszego zrozumienia danego zjawiska.

#### **3.3. Sposoby wizualizacji danych w organizacji**

W 2013 roku organizacja *The Data Warehousing Institute* uzyskała od 352 respondentów odpowiedzi na temat stosowanych przez nich sposobów wizualizacji danych. Respondenci mogli zaznaczyć dowolną liczbę z przedstawionych im 29 technik wizualizacji danych. Jak pokazuje rysunek 1, najczęściej stosowaną przez respondentów metodą wizualizacji był wykres słupkowy, a najrzadziej wykres skrzynkowy [[17\]](#page-12-8).

W zależności od typu danych, celu oraz kontekstu można stosować różne sposoby i techniki wizualizacji. Wybór odpowiedniej metody, techniki wizualizacji zależy m.in. od [\[15\]](#page-12-7):

- **–** atrybutów danych: skali pomiaru, liczby obserwacji, liczby zmiennych, rozkładu, istotności statystycznej, obserwacji podłużnej lub przekrojowej,
- **–** kontekstu,
- **–** intencji autora i pytania, co chce się przedstawić,
- **–** oczekiwań odbiorcy.

Wybrane metody wizualizacji danych wymienił i scharakteryzował w interesujący sposób M. Paradowski. Autor podzielił prezentowane metody na sześć grup, tj. metody przydatne w przedstawieniu i analizie zależności przestrzennych oraz danych dotyczących dystrybucji geograficznej; metody umożliwiające wizualizację proporcji, porównanie kilku wartości, śledzenie zmian w czasie oraz obserwację zależności między danymi. Ostatnia grupa metod to wizualizacje interaktywne. Wymienione przez M. Paradowskiego metody wizualizacji w podziale na grupy to [[15\]](#page-12-7):

- 1. wizualizacja proporcji
	- a) wykres kołowy popularny w biznesie i mediach sposób przekazywania proporcji; poszczególne wartości stanowią wycinki tortu z powierzchnią odpowiadającą procentowej wartości elementów składowych; dla wyróżnienia niektórych wartości odpowiadające im kawałki mogą zostać wysunięte,
- b) wykres pierścieniowy podobny do wykresu kołowego, ale umożliwia przedstawienie wielu serii danych,
- c) drzewo słów umożliwia pokazanie kontekstów językowych, w których pojawia się wybrane wyrażenie, uporządkowane w rozgałęzionej strukturze drzewiastej; struktura ta przedstawia powtarzające się tematy lub frazy z rozmiarem czcionki odpowiadającej częstości użycia danego wyrażenia,
- d) drzewo-mapa pozwala na wizualizację struktur hierarchicznych, dane są przedstawiane za pomocą prostokątów (tworzących mapę), których powierzchnia jest proporcjonalna do względnej wartości danego atrybutu, oraz koloru stanowiącego druga zmienną; umożliwia porównywanie kategorii i podkategorii o różnym poziomie głębokości, a także zauważenie prawidłowości i wyjątków,

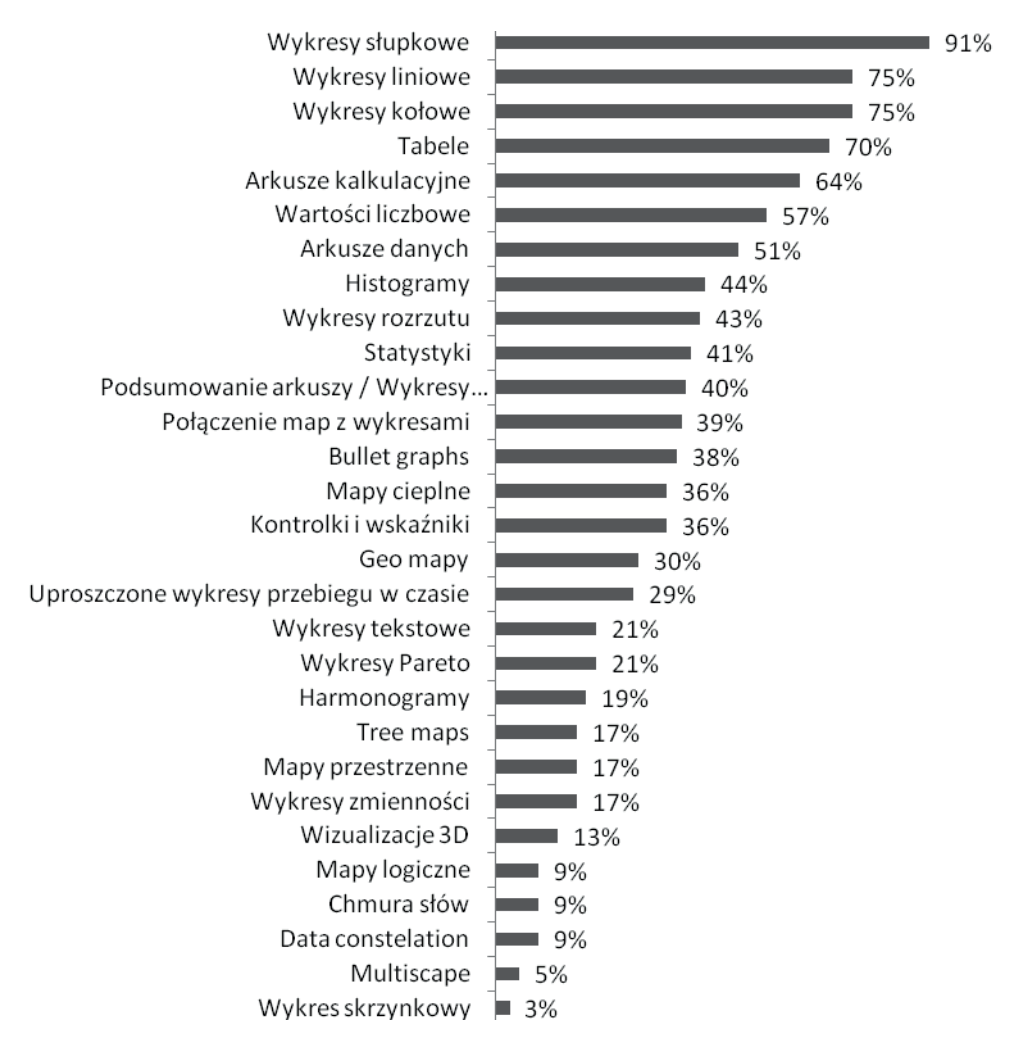

e) diagram drzewiasty – umożliwia zobrazowanie struktur hierarchicznych;

Rys. 1. Sposoby wizualizacji danych stosowane w organizacjach Fig. 1. The ways of data visualization used in organizations Źródło: [[17\]](#page-12-8).

- 2. porównanie kilku wartości
	- a) histogram (wykres słupkowy) pozwala porównywać wartości jednej zmiennej dla różnych kategorii (dodatkowa zmienna może zostać oznaczona innym kolorem); wymaga danych dyskretnych; może zostać wykorzystany dla szeregów czasowych pod warunkiem występowania niedużej liczby odrębnych zdarzeń, które są równomiernie rozmieszczone w czasie, a poszczególne wartości są ważniejsze niż trend,
	- b) wykres bąbelkowy przedstawia zbiór danych numerycznych w postaci kół, których pole odpowiada ich wartości; przydatny przy zbiorach z dziesiątkami lub setkami pozycji lub których wartości różnią się o rzędy wielkości; wartości ujemne na tego typu wykresie przedstawia się bardzo często innym kolorem,
	- c) chmura tagów graficzne przedstawienie częstości występowania słów lub zbitek wyrazowych w danym tekście; wielkość prezentowanego wyrazu jest proporcjonalna do częstotliwości jego występowania; jest szczególnie przydatna w przypadku długich tekstów; wykorzystuje się ją bardzo często do analizy zawartości serwisów społecznościowych; pozwala odfiltrować wyrazy semantycznie niesamodzielne oraz porównać stosunkową częstość występowania słów w dwóch różnych tekstach;
- 3. śledzenie zmian w czasie
	- a) wykres liniowy prosta i uniwersalna metoda wizualizacji ciągłych zmian, np. indeksy giełdowe, zmiany temperatury; jest niezależna od liczby obserwacji dla jednego lub kilku szeregów czasowych; jest stosowana, gdy pokazanie trendu jest istotniejsze od wartości poszczególnych danych,
	- b) wykres warstwowy wykorzystywany do wizualizacji zmian w czasie dla szeregu zmiennych, gdzie suma wartości jest tak samo ważna jak wartości poszczególnych szeregów danych; jest stosowany dla wartości o tym samym znaku, których sumowanie ma logiczny sens,
	- c) taśma czasu jest wykorzystywana, gdy istotna jest prezentacja czasu wystąpienia określonego wydarzenia,
	- d) diagram promieniowy dla cyklu 12-godzinnego,
	- e) matryca czasowa stosowana do przedstawienia prawidłowości okresowych lub sezonowych; wykorzystuje skalę o innej rozdzielczości na osi rzędnych (np. miesiące/dni) i innej na osi odciętych (np. lata/tygodnie),
	- f) animacja może być tworzona w wyniku połączenia statycznych wykresów w film, lub w formie interaktywnej animacji z filtrami i możliwością manipulacji perspektywą, pozwalającą na porównanie zachowania wielu zmiennych;
- 4. obserwacja zależności między danymi
	- a) wykres punktowy wszechstronny diagram umożliwiający zobrazowanie związków między zmiennymi numerycznymi, gdzie współrzędne każdego punktu (na osiach x i y) odpowiadają jego wartości, a wielkość może reprezentować trzecią zmienną;

może być wykorzystywany także do obserwacji zmian w czasie dla dużej liczby nierównomiernie rozłożonych obserwacji,

- b) diagram sieciowy przedstawia strukturę powiązań między obserwacjami w postaci obiektów połączonych krawędziami; silniej powiązane jednostki są zwykle przedstawione bliżej siebie, a rozmiar punktów jest często proporcjonalny do liczby łączących się z nim krawędzi; przedstawione na diagramie połączenia pozwalają szybko wskazać obiekty z największą liczbą krawędzi, węzły, wokół których skupiają się jednostki spajające różne podgrupy oraz te osamotnione w wyniku braku kontaktów; diagramy sieciowe mają wiele zastosowań (np. mapa ze schematem powiązań komunikacji miejskiej, przedstawienie i analiza powiązań wewnątrz organizacji oraz z innymi),
- c) diagram Venna umożliwia przedstawienie zależności między zbiorami (sumy, iloczynu, inkluzji); ma postać figur geometrycznych na płaszczyźnie, zbiory są na ogół reprezentowane przez elipsy;
- 5. dystrybucja geograficzna i zależności przestrzenne
	- a) mapa wykorzystywana do obserwacji przestrzennych zależności między danymi; wartości danych są nakładane na regiony geograficzne,
	- b) kartogram równopowierzchniowy prezentuje geograficzny rozkład wybranej zmiennej o wartości dodatniej; terytoria są przeskalowywane proporcjonalnie do wartości reprezentowanej zmiennej przy próbie zachowania ich kształtów i wzajemnego położenia;
- 6. wizualizacje interaktywne możliwość samodzielnego eksplorowania zbioru danych przez dynamiczną manipulację obrazem i przechodzenie od danych ogólnych do bardziej szczegółowych i z powrotem przez zastosowanie takich czynności, jak filtrowanie, zbliżanie, obracanie i przesuwanie; wizualizacja jest tutaj procesem, za pomocą którego użytkownik może zrozumieć złożone zjawiska i ukryte w nich prawidłowości oraz testować własne hipotezy z różnych perspektyw.

## **4. Zakończenie**

Ogrom danych, ewentualne braki w znajomości metod i narzędzi do analizy danych, niedostateczne zasoby czasu sprawiają, że dane mogą być nienależycie wykorzystane przez osoby podejmujące decyzje. Rozwiązaniem jest prezentacja przeanalizowanych danych z zastosowaniem wizualizacji, które umożliwiają przedstawienie uzyskanych informacji w atrakcyjnej, przyjaznej dla użytkownika formie. Stosując wizualizację danych, należy pamiętać o pewnych towarzyszących jej ograniczeniach. Wizualizacja nie poprawi nierzetelnie zgromadzonych danych oraz niepoprawnie przeprowadzonej analizy danych.

Skondensowana forma prezentacji, np. wykres, tabela, wskaźnik, pozwala przyśpieszyć interpretację dużych ilości danych oraz skupić uwagę na najważniejszych ich aspektach, ale nie zastąpi danych szczegółowych, do których użytkownik będzie często zmuszony sięgnąć. Osoby przygotowujące wizualizację danych muszą również uwzględnić umiejętności osób, do których wizualizacja jest kierowana, tak aby uniknąć sytuacji, w których prezentowane wizualizacje są źle interpretowane.

### **Bibliografia**

- <span id="page-11-0"></span>1. Borowiecki R., Czekaj J. (red.): Zarządzanie zasobami informacyjnymi w warunkach nowej gospodarki. Difin, Warszawa 2010.
- <span id="page-11-3"></span>2. Dev D., Patgiri R.: A Survey of Different Technologies and Recent Challenges of Big Data, [in:] Proceedings of 3rd International Conference on Advanced Computing, Networking and Informatics. recl. A. Nagar. D.R Mohapatra. N. Chaki, ICACNI. Vol. 2, Springer, New Delhi, 2015.
- <span id="page-11-11"></span>3. Dudycz H.: Wizualizacja danych jako narzędzie wspomagania zarządzania przedsiębiorstwem. Wydawnictwo Akademii Ekonomicznej, Wrocław 1998.
- <span id="page-11-9"></span>4. Dudycz H.: Wizualizacja informacji, tyle, ile potrzeba. Decyzje. Strategiczne zarządzanie informacjami. Dodatek specjalny "Computerworld", marzec 2008.
- <span id="page-11-6"></span>5. Fan W., Bifet A.: Mining big data: current status, and forecast to the future. "ACM SIGKDD Explorations Newsletter, SIGKDD Explorations. ACM, Vol. 14, issue 2, New York, USA 2012.
- <span id="page-11-10"></span>6. Franik T.: Znaczenie wizualizacji w zarządzaniu procesem wydobywczym w kopalni. Polskiego Towarzystwa Zarządzania Produkcją, Konferencja KZZ, Zakopane 2009.
- <span id="page-11-1"></span>7. Hampton D.R.: Management. McGraw-Hill, New York 1986.
- <span id="page-11-4"></span>8. Katal A., Wazid M., Ciouclar R.H.: Big Data: Issues, Challenges, Tools and Good Practices. 2013 Sixth International Conference 011 Contemporary Computing (IC3), IEEE, Noicla, 2013.
- <span id="page-11-2"></span>9. Kisielnicki J. : MIS systemy informatyczne zarządzania. Placet, Warszawa 2008.
- <span id="page-11-7"></span>10. Marr B.: BigData: Using SMART Big Data, Analytics and Metrics to Make Better Decisions and Improve Performance, Willey, 2015.
- <span id="page-11-5"></span>11. Mayer-Schönberger V., Cukier K.: Big Data: A Revolution That Will Transform How We Live, Work, and Think, An Eamon Dolan Book. Houghtin Mifflin Harcourt, Boston, New York 2013.
- <span id="page-11-8"></span>12. Miller G.: The Magical Number Seven, Plus or Minus Two: Some Limits on Our Capacity for Processing Information. The Psychological Review, Vol. 63, 1956.
- <span id="page-12-2"></span>13. Olszak C.M. (red.), Ziemba E. (red.): Strategie i modele gospodarki elektronicznej. PWN, Warszawa 2007.
- <span id="page-12-5"></span>14. Orzechowski J.: Magiczna liczba jeden, czyli co jeszcze zmieści się w pamięci roboczej. Wydawnictwo Uniwersytetu Jagiellońskiego, Kraków 2012.
- <span id="page-12-7"></span>15. Paradowski M.B.: Wizualizacja danych - dużo więcej, niż prezentacja, [w:] Klauza M., (red.): Wizualizacja wiedzy. Od Biblia Pauperum do hipertekstu. Portal WiE, Lublin 2011.
- <span id="page-12-3"></span>16. Sagiroglu S., Sinanc D.: Big Data: A Review, [w:] Proceedings of the International Conference on Collaboration Technologies and Systems (CTS), IEEE, San Diego 2013.
- <span id="page-12-8"></span>17. Stodder D.: TDWI best practices report. Data visualization and discovery for better business decisions, TDWI, Renton 2013.
- <span id="page-12-6"></span>18. Turban E.: Aronson J.E., Liang T., Sharda R.: Decision Support and Business Intelligence Systems. Pearson Prentice Hall, New Jersey 2007.
- <span id="page-12-1"></span>19. Unold J.: Skuteczny system zarządzania – model i warunki. Przegląd Organizacji, nr 8, 1995.
- <span id="page-12-4"></span>20. Wieczorkowski J.: Wykorzystanie koncepcji big data w administracji publicznej. Roczniki Kolegium Analiz Ekonomicznych, 33, 2014.
- <span id="page-12-0"></span>21. Wrycza S. (red.): Informatyka ekonomiczna. PWE, Warszawa 2010.

#### **Abstract**

The main aim of the article is pointing out the value of information and its visualization in order to decision making process in economic organization. The second part contains the reasons of informational demands. This part shows which conditions should be used for information to decrease the level of uncertainty in decision making process. It shows also the pieces of information about Business Intelligence and Big Data. The third part is focused on data visualization. It contains presentation of role of visualization In economic organization and its applications. The last part of presented article shows chosen ways of visualization in organization. It contains factors which determines the technique of visualization and the characteristics of models of data visualization.